# $\{$  Set $\}$ : It's sets all the way down!

## **Outline**

[Introduction](#page-2-0)

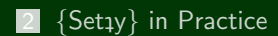

## **Outline**

[Introduction](#page-2-0)

<span id="page-2-0"></span>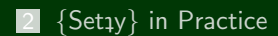

## What is  $\{Set_1y\}$ ?

 ${Setay}$  is a programming language (just like Python or C0). In most languages, you have a varied set of primitive types (int, float, string, boolean). In  ${Setay}$ , as you might have guessed, the only primitive type is set!

#### **Background**

Logic and Sets are two of the early topics in most introductory discrete math courses. Here's a bunch of problems students routinely run into:

- **They seem very unmotivated**
- $\blacksquare$  It's very hard to test understanding
- $\blacksquare$  It's hard to learn the language
- They often don't even realize there is a "grammar"!
- Complicated constructions (powerset, cartesian product) feel unmotivated and are hard to understand
- They don't understand the difference between predicates and functions! Or how to define them!

## $Introducing  $\{Set \}$  3$

 ${Sety}$  is an attempt to fix these problems by giving students a computational environment for mathematical language.

I have a functioning  $\{Set_{IV}\}$  compiler.

There's a couple of angles I am approaching this from as research:

- Set-based languages are relatively untapped in the compilers community.
- I Ideally, we'll be able to show that  $\{Setay\}$  helps students do better with some of the issues I mentioned previously.

#### Today 4

<span id="page-6-0"></span>I have thought of a progression of several  ${Sety}$ exercises that I believe will help students with the problems they usually run into. I'd like us to go through some of the exercises and attempt/discuss them.

#### Getting Everyone Set up! 5

First, ssh to unix.andrew.cmu.edu and add  $\{Set \$ y} to your path.

- 1 ssh AndrewID@unix.andrew.cmu.edu
- <sup>2</sup> export PATH=/afs/cs.cmu.edu/academic/class/15151-f12/bin:\$PATH Now, you should be able to run  $\{Set_{\mathcal{V}}\}$  by using the setty command.

### Basic Sets in  $\{Setay\}$  6

- $_1$  # Comments in setty begin with hash symbols (like python)
- <sup>2</sup> # We can print sets using print and @ represents the empty set.
- <sup>3</sup> print @
- <sup>4</sup> print {@}
- <sup>5</sup> print {{@}}
- $1$  # Setty sets come equipped with the normal set operations:
- <sup>2</sup> print @ union @
- <sup>3</sup> print {@} intersect @
- print  $\{0, \{0\}\}\$  minus  $\{0\}$

#### Question

- (a) Find two sets A and B that demonstrate that  $\{Set_{\mathfrak{P}}\}$  sets remove duplicates.
- (b) Find two sets C and D that demonstrate that  $\{$  Set<sub>1</sub>y $\}$  sets are unordered.

#### "Unary" Set Operations 7

In addition to the "normal" set operations,  $\{Set_{\mathcal{V}}\}$  supports unary versions.

The idea is that we can union (or intersect) all the elements of a set to get a new set.

For instance,

$$
\bigcup x, y, z = x \cup y \cup z
$$

## Question Consider the following set expressions (where *a* is an arbitrary set):  $\bigcup \varnothing$   $\bigcap \varnothing$   $\bigcup \{a\}$   $\bigcap \{a\}$   $\bigcup \{\varnothing, \varnothing\}$   $\bigcap \{\varnothing, \{\varnothing\}\}\$ What do they evaluate to? Use  $\{Set_{\mathcal{V}}\}$  to check your answers and understanding.

#### Definitions 8

```
1 # When we're doing mathematics, we will often need to define
2 # variables, functions, and boolean tests. This is easy in \Set{Sety}3 empty := 04 print empty
6 # Here's a function:
7 \quad single(x) := {x}
s print single(\{\{\emptyset\}\}\)
10 # Here's a boolean test
n_1 has_empty(x) := 0 in x
12 print has_empty(@)
13 print has_empty(\{\mathbb{Q}\})
```
#### **Natural Numbers**

#### Background

Since the only objects we have in setty are sets, it would be nice if we could somehow define numbers in terms of sets. The big take-away is

#### We can make everything we need for programming from just sets!

The **Von Neumann** definition of the natural numbers as sets is the following:

- $\Box$  0 is  $\varnothing$
- $\blacksquare$  *n*+1 is *n*∪ {*n*}

#### **Question**

 ${Sety}$  has been designed to let you use numbers once you've defined what the naturals are.

```
Define zero(n) and succ(n) using the Von Neumann definition.
```
(Here's a gotcha: zero must take an argument because  $\{Set(v)\}$  insists every function have exactly one argument. When implementing zero, just ignore the argument.)

Now that you have defined numbers, let's explore them. First,  $\{Set \}$ has a command numerals\_on which will make it display numbers instead of sets whenever it can. It won't work if you haven't defined naturals though!

#### Question

Write a program for less-than *x* by doing the following:

```
zero(n) := 5your definition>
succ(n) := <sub>your</sub> definition></sub>
numerals on
```

```
x := 10ltx(y) := <define this>
print ltx(7)
print ltx(100)
```
### Pairs **11**

Wouldn't it be great if we could give our functions multiple arguments? Let's define what the ordered pair,  $(x, y)$  means as a set. The Kuratowski definition is  $(x, y) := \{\{x\}, \{x, y\}\}.$ In addition to the "pairing" function, we need to define two more:

$$
\blacksquare \pi_1((x,y)) = x, \text{ and}
$$

 $\pi_2((x, y)) = y$ 

#### Question

(a) Fill in the following code. Don't worry too much about pi2.

```
(x, y) := \{\{x\}, \{x, y\}\}\p pi1(p) := <fill this in>
  pi2(p) := union \{x \text{ in } (union p) \}\left( \text{x not in } \{\text{pi1}(\text{p})\} \right) or
5 forall (y in (union p)). y in {pi1(p)}}
6 pi2bad(p) := (union p) minus \{pi1(p)\}
```
(b) pi2bad doesn't actually work! Which pairs does it fail on?

#### **Logical Statements** 12

 $\{Set_1\}$  comes with and, or, and not built in.

Question Write a logical test implies $((x, y))$  and test it with: print T implies T print T implies F print F implies T print F implies F

{SetØy} also supports ∀ and ∃. For instance,

- print forall  $(x \in [5])$ . x in 6
- print exists (x in [5]). x in 3

#### Question

Define a predicate isprime $(x)$  which tests if x is prime.

(You could, in theory, implement  $+$  and  $\times$ , but {Set1y} also has them built in.)